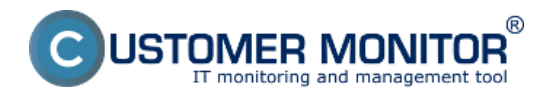

**Schvaľovanie realizácie požiadaviek** môže za zákazníka realizovať len osoba s plnohodnotným kontom na CM server (zákazníckym kontom). Schválením dáva súhlas so začatím plnenia požiadavky a zamietnutím realizácie požiadavky vyjadruje jej zastavenie alebo nutnosť k prekonzultovaniu podmienok realizácie.

Dostupné spôsoby vyjadrenia sa k realizácii požiadavky sú :

[Súhlas alebo zamietnutie prostredníctvom Rýchleho súhlasu](https://www.customermonitor.sk/ako-funguje-cm/helpdesk/schvalovanie-realizacie-poziadaviek/rychly-suhlas) **[1]** - Rýchly súhlas sa obvykle dáva pri známych (zmluvných) podmienkach účtovaniach a vyjadruje dôveru medzi zákazníkom a dodávateľom. Ak zákazník potrebuje vopred cenový odhad, buď si to zrýchlene napíšu do Diskusie (alebo v inej forme do požiadavky zaznamenajú) a následne sa použije Rýchly súhlas alebo sa použije detailný cenový návrh v záložke Ponuka a využije sa nasledujúci spôsob**.**

[Súhlas alebo zamietnutie cez Ponuky](https://www.customermonitor.sk/ako-funguje-cm/helpdesk/schvalovanie-realizacie-poziadaviek/rychly-suhlas) **[1]** - v prípade, že ide o väčší výdavok alebo o zákazníka, ktorý vyžaduje ku každému zásahu predbežné cenové vyjadrenie, je vhodné, aby do C-Desk bola zapísaná ponuka. Jednoduchšia ponuka môže byť do C-Desku zapísaná priamo. Doporučujeme k vystaveniu jednoduchých ponúk využiť **[záložku Kalkulácia](https://www.customermonitor.sk/ako-funguje-cm/helpdesk-customer-desk/cenove-ponuky/kalkulacie)**[.](https://www.customermonitor.sk/ako-funguje-cm/helpdesk-customer-desk/cenove-ponuky/kalkulacie) [2]

Zložitejšiu ponuku môžete vypracovať v samostatnom súbore, napríklad typ Excel, do riadku ponuky v C-Desk požiadavke len vložiť a uviesť súčet pre varianty.

Môžete si cenové ponuky riešiť aj naďalej mimo C-Desk a v Požiadavke len vyznačíte stav ponuka. Dajte si však pozor, aby ste omylom nedali do realizácie neplatnú ponuku, keďže v spleti emailov sa ľahko dá zmýliť.

Date: 01/28/2012

## **Links**

[1] https://www.customermonitor.sk/ako-funguje-cm/helpdesk/schvalovanie-realizaciepoziadaviek/rychly-suhlas

[2] https://www.customermonitor.sk/ako-funguje-cm/helpdesk-customer-desk/cenoveponuky/kalkulacie